Institutionen för Datavetenskap

# Tentamen för TDA550 Objektorienterad programvaruutveckling IT, fk

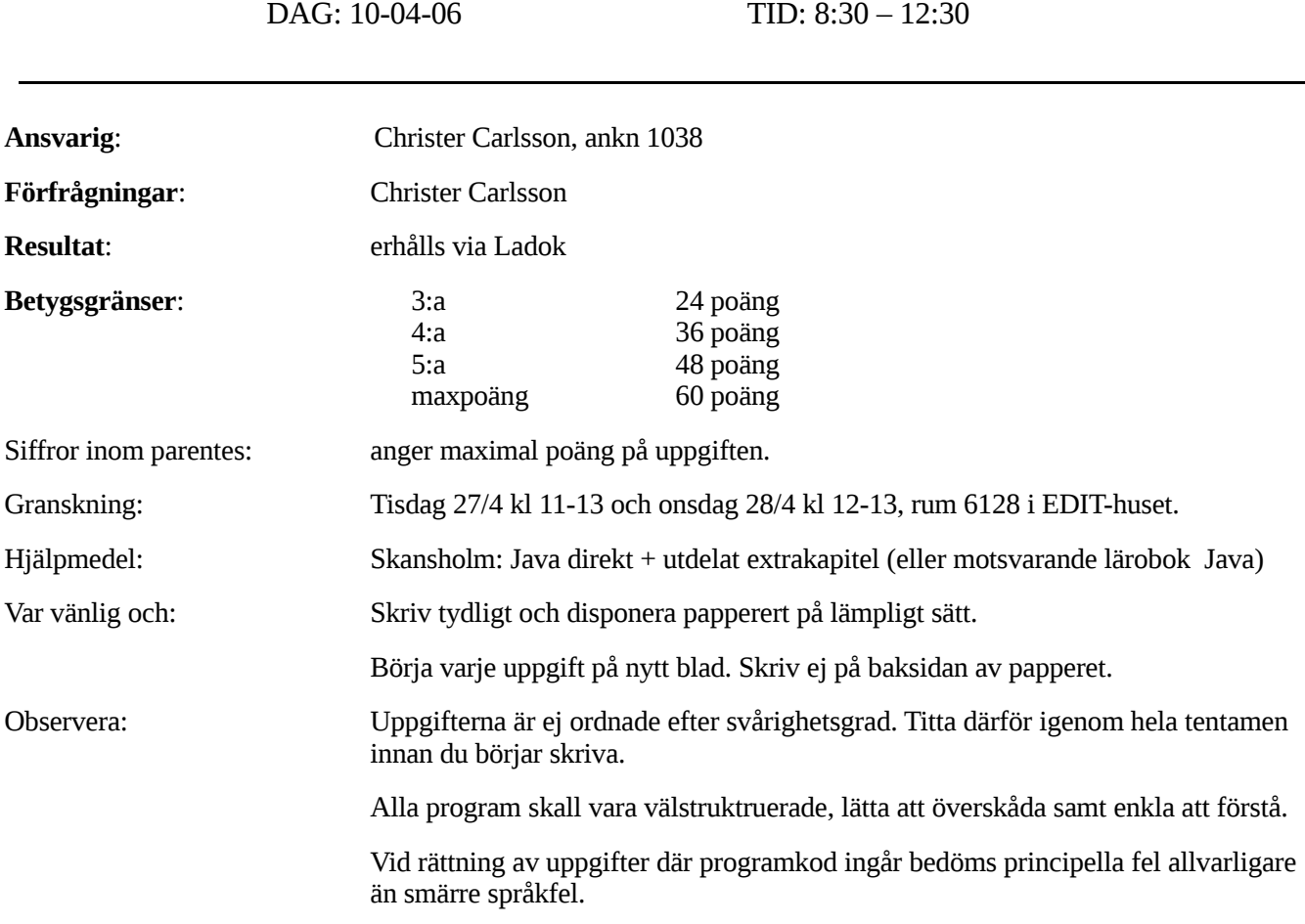

# LYCKA TILL!!!!

# Uppgift 1.

a) Vad innebär det att en klass är *icke-muterbar* (immutable)? Redogör för vilka fördelar det finns med icke-muterbara klasser.

(3 poäng)

b) Givet följande klasser:

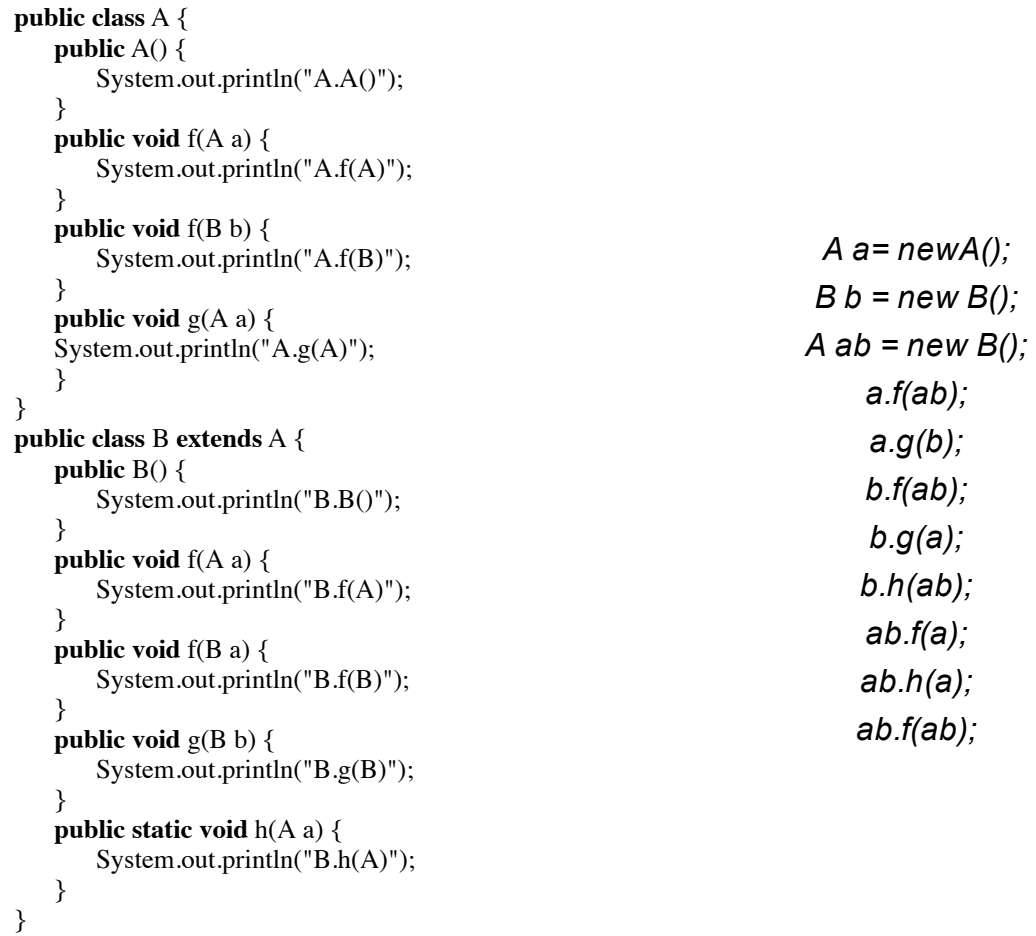

Vad blir resultatet *för var och en av* följande satser (ger kompileringsfel, ger exekveringsfel, skriver ut xxx, etc)?

 $A$  a = **new** A();  $B b = new B();$  $A$  ab = **new** B(); a.f(ab); a.g(b);  $\overline{b.f(ab)}$ ;  $b.g(a);$  $b.h(ab);$  $ab.f(a);$  $ab.h(a);$ ab.f(ab);

(6 poäng)

# **Uppgift 2.**

a) Givet följande kod

```
public static void method(int y) {
   try {
       System.out.print("A");
       int x = 1 / y;
       System.out.print("B");
   }
   catch (ArithmeticException e) {
       System.out.print("C");
   }
   finally {
       System.out.print("D");
   }
}
```
Vad kommer att skrivas ut för följande metodanrop?

```
i) method(1)
```

```
ii) method(0)
```
(3 poäng)

b) Betrakta nedanstående interface:

```
public interface Modem {
   public void dial(String pno);
   public void hangUp();
   public boolean isConnected();
   public void send(char[] c);
   public void receive(char[] c);
}
```
Varför bör detta interface delas upp i två interface? Hur skall dessa båda interface se ut?

(4 poäng)

c) Skriv om nedanstående klass så att den blir generisk och därmed kan användas för att handha andra klasser än bara Integer.

```
import java.util.*; 
public class MyDS {
   private List<Integer> data; 
   public MyDS() {
       data = new ArrayList<Integer>();
   }
   public Integer first() {
       return data.get(0); 
   }
   public void append(Integer val) {
       data.add(val); 
   }
   // fler metoder som vi inte bryr oss om i denna uppgift
}
```
(3 poäng)

# **Uppgift 3.**

Koden i metoden doSwitch är mindre bra.

```
public static void doSwitch(Object obj) {
   if (o instanceof A) {
       ((A) obj).doIt();
    } else if ( obj instanceof B) {
       ((B) obj).doIt();
    } else if ( obj instanceof C) {
       ((C) obj).doIt();
    }
}
public class A {
   public void doIt() {
       System.out.println("This is A");
    }
}
public class B {
   public void doIt() {
       System.out.println("This is B");
    }
}
public class C {
   public void doIt() {
       System.out.println("This is C");
    }
}
```
- a) Motivera vad som är problemet.
- b) Lös problemet. Om du har flera lösningsalternativ, motivera varför du valt den lösning du gjort. Du får ändra fritt i koden bara resultatet blir som det ursprungliga (d.v.s. klasserna skall finnas och anropet doSwitch(...) skall producera samma utskrift).

(8 poäng)

## **Uppgift 4.**

Kalle Klåpare har skrivit ett Javaprogram som använder två trådar, thread1 och thread2. Nu vill han att thread1 ska kunna skicka över en sträng till thread2. Han har därför skrivit följande klass för att hantera överföringen:

```
public class Buffer {
   private String message;
   public void set(String m) {
       message = m;}
   public String get() {
       String m = message;
       message = null;
       return m;
   }
```
}

thread1 anropar då och då set() för att lägga in en sträng i bufferten. thread2 anropar hela tiden get() och när något annat än null returneras utför thread2 någon typ av operation på den mottagna strängen. Tyvärr fungerar Kalles program väldigt dåligt.

- a) Ge ett exempel på problem Kalle kan råka ut för med lösningen ovan.
- b) Skriv om klassen Buffer ovan så att den blir både trådsäker och effektiv.

# **Uppgift 5.**

I ett program som hanterar aritmetiska uttryck finns nedanstående två klasser som är identiska så när som på tre rader.

```
public class Add implements Expr {
   private Expr expr1, expr2;
   public Add(Expr expr1, Expr expr2) {
       this.expr1 = exp1;
       this.expr2 = expr2;
   }
   public String toString() {
       StringBuffer buffer = new StringBuffer();
       buffer.append("(").append(expr1);
       buffer.append('+');
       buffer.append(expr2).append(")");
       return buffer.toString();
   }
   // omissions
}
public class Mul implements Expr {
   private Expr expr1, expr2;
   public Mul(Expr expr1, Expr expr2) {
       this.expr1 = \exp(1);
       this.expr2 = expr2;
   }
   public String toString() {
       StringBuffer buffer = new StringBuffer();
       buffer.append("(").append(expr1);
       buffer.append("*");
       buffer.append(expr2).append(")");
       return buffer.toString();
   }
   // omissions
}
```
Använd Template-eller Strategy-mönstret för att eliminera duplicerad kod och visa koden för de klasser som ersätter de befintliga.

(7 poäng)

### **Uppgift 6.**

Du ska skriva klassen Synonyms som skall användas för att lagra synonymer, d.v.s. ord med likartad betydelse. Låt varje ord vara en nyckel i en HashMap och lagra ordets synonymer i en ArrayList som värde till nyckeln. Själva synonymordlistan skall allså i implementationen lagras i ett objekt av typen HashMap<String, ArrayList<String>>.

Följande metoder ska finnas i klassen:

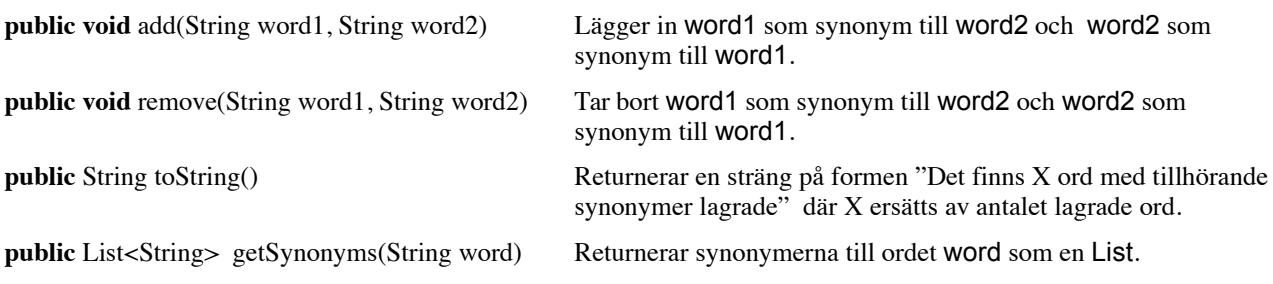

Du behöver inte ta hänsyn till stora och små bokstäver i orden, utan kan anta att endast små bokstäver används.

(Utdrag från APIn för klasserna HashMap finns som bilaga sist i denna tes.)

### **Uppgift 7.**

I klassen Collections finns den statiska metoden

<T> **void** sort(List<T> list, Comparator<? **super** T> c) Sorts the specified list according to the order induced by the specified comparator.

Du skall nu använda denna metod för att skriva en metod

**public static void** printSynonyms(String word, List<String> synomyms)

som får ett ord word och en lista synonyms med ordets synonymer. Metoden skall skriva ut ordet på System.out tillsammans med ordets synonymer enligt:

*Synonymer till kunna: veta, förstå, känna till, ha kännedom om*

Synonymerna skall alltså skrivs ut sorterade; i första hand efter deras längd och i andra hand (d.v.s. om två synonymer är lika långa) efter alfabetisk ordning (d.v.s. den ordning som metoden compareTo ger för klassen String). Om ett ord inte har några synonymer (d.v.s. listan synonymer är **null** eller har längden 0) skall utskriften bli enligt:

*Ordet pannkaka finns ej.*

För att kunna implementera metoden printSynonyms, måste du således skapa en klass som implementerar interfacet Comparator och realiserar metoden compare enligt beskrivningen ovan. Interfacet Comparator har följande utseende:

```
public interface Comparator<T> {
   // Compares its two arguments for order.
   int compare(T o1, T o2);
   // Indicates whether some other object is "equal to" this comparator.
   boolean equals(Object obj);
}
```
Du skall *inte* överskugga metoden equals.

(8 poäng)

(10 poäng)